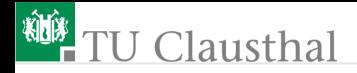

# Rechnerarchitektur, Foliensatz 6 Interrupts und Timer G. Kemnitz

Institut für Informatik, TU Clausthal (RA-F6.pdf) 23. Januar 2020

G. Kemnitz · Institut für Informatik, TU Clausthal (RA-F6.pdf) 23. Januar 2020 1/32

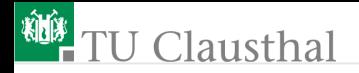

#### [Interrupt](#page-2-0) [Timer](#page-10-0)

2.1 [Normalmodus,](#page-14-0) [Programmzeitmessung](#page-14-0)

- 2.2 [CTC-Modus](#page-19-0)
- 2.3 [PWM-Erzeugung](#page-21-0)
- 2.4 [Pulsweitenmessung](#page-25-0)
- 2.5 [Watchdog](#page-27-0)

<span id="page-2-0"></span>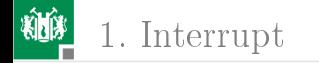

# [Interrupt](#page-2-0)

G. Kemnitz · Institut für Informatik, TU Clausthal (RA-F6.pdf) 23. Januar 2020 3/32

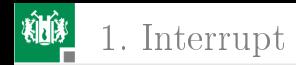

# Interrupt-Service-Routinen (ISR)

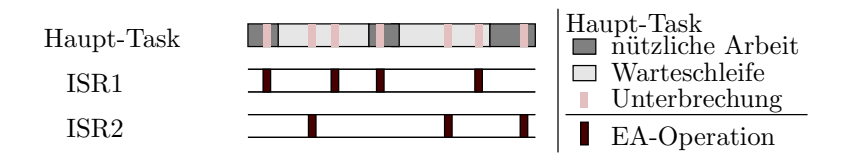

Haupt-Task:

- Ohne zyklische Abfrage von Ereignisbits.
- **Lokale (individuelle) und globale Interrupt-Freigabe.**

Interrupt-Behandlung:

- Aufruf der ISR auf einer feste Hardware-Adresse.
- Interrupt sperren. Inhalte genutzter Register incl. Statusregister, Frame-Pointer, ... retten.
- EA-Operation ausführen
- Register wiederherstellen. Interrupt-Freigabe. Rücksprung.

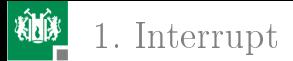

# Interrupt-Freigabe, Ereignisbits, ... ATmega 2560

Globale Interrupt-Freigabe: Bit »I« (SREG.7, EA-Adresse 0xFE):

Bitname: Bitnummer:  $7 \t6 \t5 \t4 \t3$  $H S$ 

C-Anweisungen für des Setzen und löschen von » $\mathbb{R}$ :

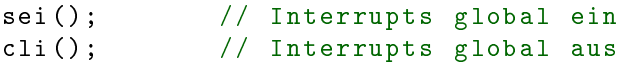

Adresse und Konfigurationsbits externer Interrupts an Port B:

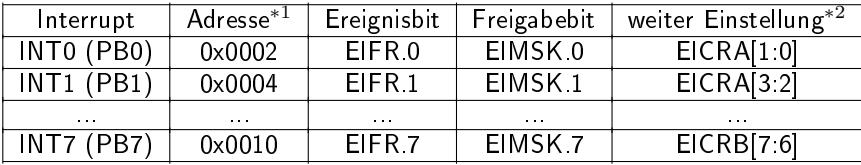

<sup>∗</sup><sup>1</sup> Startadresse der Interrupt-Service-Routine (ISR)

∗2 Interrupt bei null, steigender und/oder fallender Flanke.

G. Kemnitz · Institut für Informatik, TU Clausthal (RA-F6.pdf) 23. Januar 2020 5/32

1. [Interrupt](#page-2-0)

## Interrupt-Quellen des ATmega 2560

Ingesamt 57 [\(ATmega2560.pdf](http://techwww.in.tu-clausthal.de/site/Lehre/Rechnerarchitektur/Doku/ATmega2560.pdf)<sup>1</sup>, Abschn. 14.1 Interrupts):

- $\blacksquare$  8  $\times$  für Port B Anschlüsse. Bei Port B als Eingang auch als Software-Interrupts nutzbar.
- $\blacksquare$  3  $\times$  Port-Change-Interrupts für programmierbare Bitänderungen auch an anderen Ports.
- $\blacksquare$  1× Watchdog (Timeout).
- $26 \times$  für Timer-Funktionen
- $\blacksquare$  4 × 3 für die 4 universellen seriellen Schnittstellen (USARTs).
- $\blacksquare$  1× SPI (serielle Übertragung abgeschlossen).
- $\blacksquare$  1  $\times$  Analogkomparator.
- $\blacksquare$  1 × ADC (Digital-Analog-Wandlung abgeschlossen).
- $\blacksquare$  1× TWI (2-wire Serial Interface).
- $\blacksquare$  1 × EEPROM (Schreiboperation abgeschlossen), ...

 $1$ http://techwww.in.tu-clausthal.de/site/Lehre/Rechnerarchitektur...

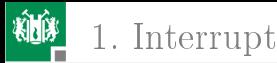

#### Vor- und Nachteile von Interrupts

Vorteile:

- Schnellere Reaktion auf externe Ereignisse.
- Der Haupt-Task muss nicht aller paar tausend Befehle zur Hauptschleife zurückkehren, darf Warteschleifen enthalten.

Nachteile:

- Haupt-Task wird an zufälligen Programmstellen unterbrochen,
- dadurch kein deterministischer Ablauf.
- Viele zusätzliche Fehlermöglichkeiten.
- **Erschwerter Test, erschwerte Fehlersuche.**
- Einige Regeln für Interrupt-Routinen:
	- kurze, vorhersagbare Abarbeitungszeit, keine Warteschleifen.
	- keine Änderung von Daten und Registerinhalten, die das unterbrochene Programm möglicherweise gerade bearbeitet.

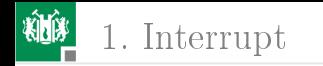

### Interrupt-Sperren

Ein unterbrechbares Programm muss die ISR immer sperren, während es Übergabedaten bearbeitet:

```
...
uint8_t tmp = < Interrupt-Freigaberegister>;
< Interrupt-Freigabebit löschen >
\langle Bearbeitung der Übergabedaten\rangle\langle Interrupt-Freigaberegister > = tmp;
```
Beispiel einer ISR:

```
# include < interrupts .h >// Header für Int . - Nutzung
#include <avr/io.h>
ISR( INT0_vect ){ // Int. bei Tastendruck an PB0
PORTJ ^=1; // PJO (LED 1) invertieren
}
```
G. K $\mathbb{M}$ T.Q. vect  $\pi$  Startadresse der Interrupt-Service-Routine (ISR).  $\,$  23. Januar 2020 -8/32.

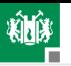

1. [Interrupt](#page-2-0)

Beispiel für ein Hauptprogramm hierzu:

```
int main (){
 DDRB = 0; // Port B Eingänge
 DDRJ = 0 xFF ; // Port J Ausgänge
 EIMSK =1 < < INT0 ;// Freigabe Interrupt an PB0
 EICRA = 0b11; // Interrupt bei 01-Flanke
  sei (); \frac{1}{2} globale Interrupt-Freigabe
  while (1){ // Endlosschleife
  uint8_t tmp = EIMSK ; // Int . - Freigabe speichern
  EIMSK k = 1; // INTO an PBO sperren
  PORTJ ^=2; // PJ0 ( LED 2) invertieren
  EIMSK = tmp ; // Int - Freigabe wiederherstellen
  }
}
```
Wenn INT0 nicht während »PORTJ^=2« gesperrt wird, wird die Hälfte der Anweisungen »PORTJ^=1« in der ISR bei Tastendruck nicht wirksam. Warum?

#### ⇒ Bearbeitung derselben Daten (PORTJ).

G. Kemnitz · Institut für Informatik, TU Clausthal (RA-F6.pdf) 23. Januar 2020 9/32

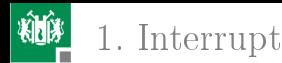

Ohne die drei Anweisungen zur Interrupt-Sperre wird der Schleifenkörper in die Schrittfolge übersetzt:

- Port J lesen,
- Wert bearbeiten,
- Wert schreiben und
- Sprung zum Schleifenbeginn:

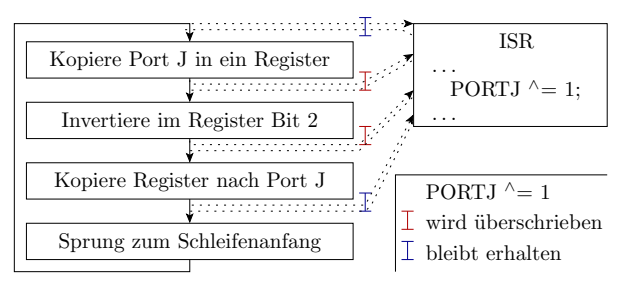

An 50% der Unterbrechungsmöglichkeiten wird die Invertierung von PJ0 in der ISR vom Rückschreibwert für die Invertierung von PJ1 überschrieben, d.h. Reaktion nur auf 50% Tastendrucke.

G. Kemnitz · Institut für Informatik, TU Clausthal (RA-F6.pdf) 23. Januar 2020 10/32

<span id="page-10-0"></span>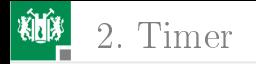

# [Timer](#page-10-0)

G. Kemnitz · Institut für Informatik, TU Clausthal (RA-F6.pdf) 23. Januar 2020 11/32

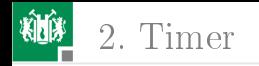

#### Timer

Ein Timer ist eine Hardware-Einheit aus Zähl-, Vergleichs-, Konfigurationsregistern, zur

- **E**rzeugung von Wartezeiten,
- zeitgesteuerten Ereignisabarbeitung,
- Erzeugung pulsweitenmodulierter (PWM-) Signale und
- Zeitmessung.

PWM-Signale dienen z.B. zur stufenlosen Leistungssteuerung von Elektromotoren (Ersatz für Digital-Analog-Wandler).

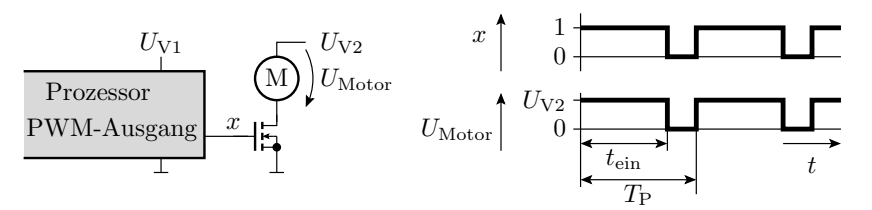

# Aufbau und Funktionsweise eines Timers

2. [Timer](#page-10-0)

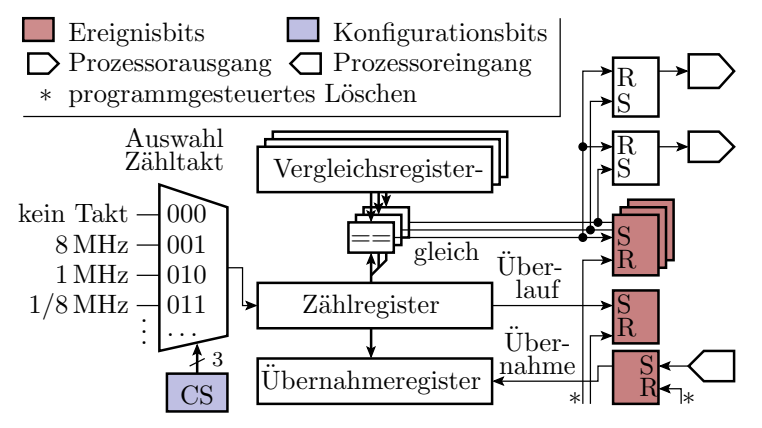

- Kern eines Timers ist ein Zählregister mit einem vom Programm zuschaltbaren programmierbaren Takt.
- Die Ereignisbits (Überlauf, Gleichheit, externe Flanke) für Polling und Interrupt. G. Kemnitz · Institut für Informatik, TU Clausthal (RA-F6.pdf) 23. Januar 2020 13/32

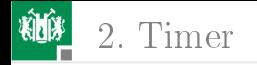

#### Timer des ATMega 2560

- **Zwei 8-Bit Timer (Tmr0 und Tmr2).**
- Vier 16-Bit-Timer (Tmr1, Tmr3, Tmr4 und Tmr5).

Die Bit-Anzahl beschreibt die Größe der Zähl- und Vergleichsregister.

G. Kemnitz · Institut für Informatik, TU Clausthal (RA-F6.pdf) 23. Januar 2020 14/32

<span id="page-14-0"></span>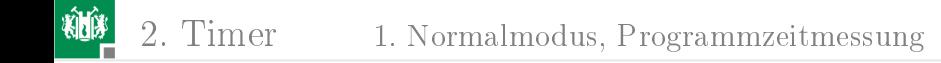

#### [Normalmodus, Programmzeitmessung](#page-14-0)

G. Kemnitz · Institut für Informatik, TU Clausthal (RA-F6.pdf) 23. Januar 2020 15/32

# Normalmodus

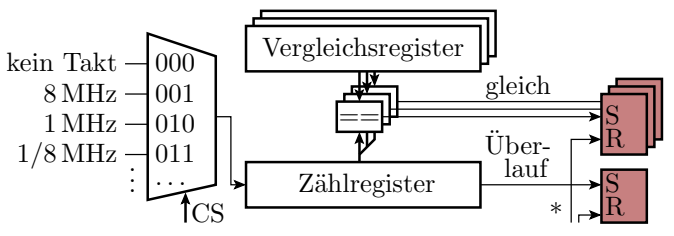

- Zählregister zählt zyklisch bis zum Überlauf.
- Beim Überlauf wird eine Überlaufbit und bei Gleichheit mit einem Vergleichsregister ein Gleichheitsbit gesetzt.
- **Beispiel Wartefunktion:**

```
void wait ( uint32_t tw ){
 \langle berechne+setze Taktauswahl+Vergleichswert>
 < Lösche Zähler und Gleichheitsbit >
 < warte bis Gleichheitsbit wieder gesetzt ist >
 \langle schalte Zähltakt aus >
```
2. [Timer](#page-10-0) 1. [Normalmodus, Programmzeitmessung](#page-14-0)

# Zeitmessung für Float-Operationen

Gleitkommaoperationen (+, \*, ...) werden auf unserem Prozessor mit Unterprogrammen reali-siert und dauern lange. Wie lange?

```
# include < avr / io .h >
float a = 26.34516, b = 1045.6734;
uint16_t t;
int main ( void ){
   TCNT1 = 0; // Normalmodus , Zähltakt 8MHz
   TCCR1B = 1; // WGM := 0 b0000, CS := 0 b001a = (a + b) * 22.9856;TCCR1B = 0; // Zähltakt aus
   t = TCNT1:
}
```
Zählwert in t am Programmende: 317 Takte (Befehlszyklen) davon ca. 20 für den Unterprogammaufruf und je 150 für die Abarbeitung einer Gleitkommaoperation.

G. Kemnitz · Institut für Informatik, TU Clausthal (RA-F6.pdf) 23. Januar 2020 17/32

2. [Timer](#page-10-0) 1. [Normalmodus, Programmzeitmessung](#page-14-0)

#### Disassemblierter Programmausschnitt

```
int main ( void ){
  TCNT1 = 0;TCCR1B = 1; // WGM = 0 b0000, CS = 0 b001a = (a + b) * 22.9856;// 0 x009F LDS R18 ,0 x0200 ; r21: r18 := a
// 0 x00A1 LDS R19 ,0 x0201 ; (4 Byte )
// 0 x00A3 LDS R20 ,0 x0202 ;
// 0 x00A5 LDS R21 ,0 x0203 ;
// 0 x00A7 LDS R22 ,0 x0204 ; r25: r22 := b
// 0 x00A9 LDS R23 ,0 x0205 ; (4 Byte )
// 0 x00AB LDS R24 ,0 x0206 ;
// 0 x00AD LDS R25 ,0 x0207 ;
// 0 x00AF RCALL PC +0 x001E ; Gleitkommaaddition
// ... Konstante 22.9856 in r21 :r18 laden
// ... Gleitkommamultiplikation
// \ldots a := r25: r22
```
G. Kemnitz · Institut für Informatik, TU Clausthal (RA-F6.pdf) 23. Januar 2020 18/32

```
// in r25:r24:r23:r22 steht a + b
// 0x00B0 LDI R18,0x82 ; r21:r18 := 22.9856
// 0 x00B1 LDI R19 ,0 xE2 ; (4 Byte )
// 0 x00B2 LDI R20 ,0 xB7 ;
// Ox00B3 LDI R21,0x41 ;
// 0 x00B4 RCALL PC +0 x00CE ; Gleitkommamultipl .
// 0 x00B5 STS 0x0204 , R22 ; a := r25:r22
// 0 x00B7 STS 0x0205 , R23 ; (4 Byte )
// 0 x00B9 STS 0x0206 , R24 ;
// 0 x00BB STS 0x0207 , R25 ;
   TCCR1B = 0; // Zähler aus
  t = TCNT1; // Zählwert speichern
}
```
<span id="page-19-0"></span>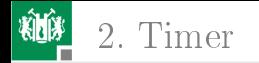

#### [CTC-Modus](#page-19-0)

G. Kemnitz · Institut für Informatik, TU Clausthal (RA-F6.pdf) 23. Januar 2020 20/32

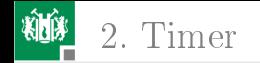

# CTC- (Clear on Compare) Modus

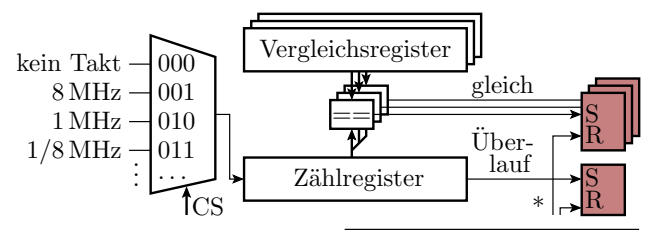

- Zähler wird bei Gleichheit mit einem der Vergleichsregister rückgesetzt.
- Auslösung zyklischer Ereignisse, z.B. Uhrenprozess:

```
void Schrittfunktion Uhr (){
  if (< Vergleichs-Rücksetz-Ereignis >)
   \leq lösche Ereignisbit(s) und schalte Uhr weiter>
```
} G. Kemnitz · Institut für Informatik, TU Clausthal (RA-F6.pdf) 23. Januar 2020 21/32

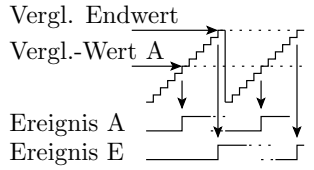

<span id="page-21-0"></span>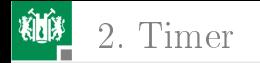

#### 2. [Timer](#page-10-0) 3. [PWM-Erzeugung](#page-21-0)

#### [PWM-Erzeugung](#page-21-0)

G. Kemnitz · Institut für Informatik, TU Clausthal (RA-F6.pdf) 23. Januar 2020 22/32

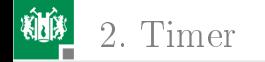

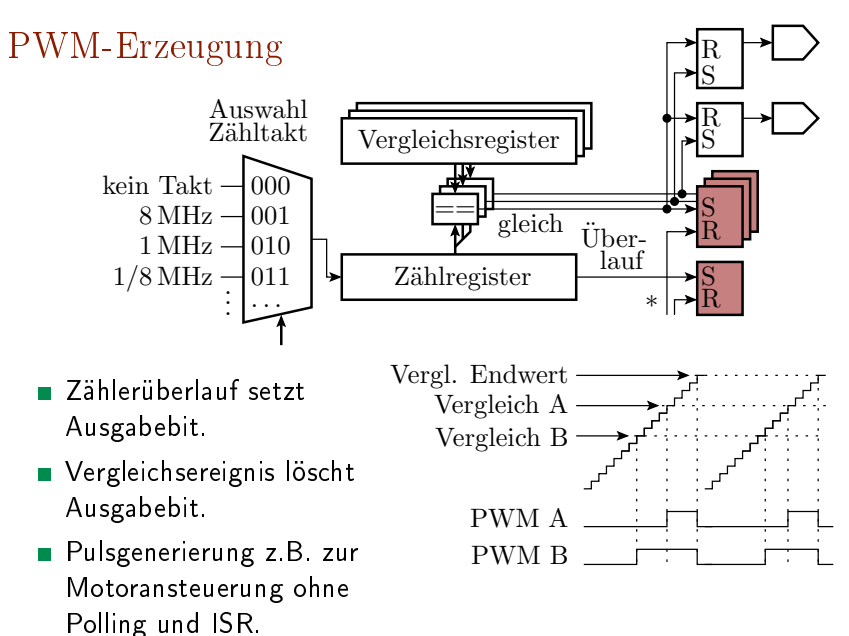

G. Kemnitz · Institut für Informatik, TU Clausthal (RA-F6.pdf) 23. Januar 2020 23/32

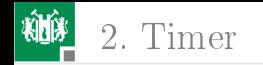

# Symmetrische PWM<sup>2</sup>

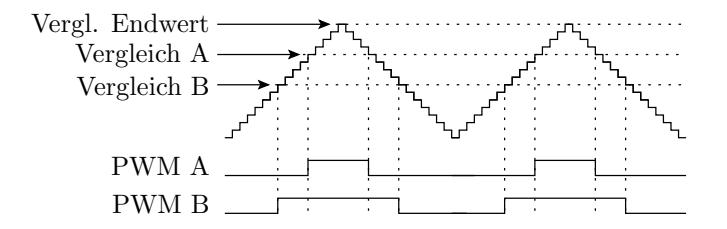

- An den Endwerten schaltet die Zählrichtung um.
- Bei Gleichheit und Hochzählen wird die Ausgabe ein- und bei Gleichheit und Abwärtszählen ausgeschaltet.
- Bei dieser und der vorherigen PWM kann auch eine invertiert Ausgabe programmiert werden, so dass der Vergleichswert statt der Ausschalt-, die Einschaltzeit festlegt.

<sup>2</sup>Im Datenblatt unseres Prozessors ist das die phasenrichtige und die vorhergehende normale PWM die schnelle (Fast-) PWM.

G. Kemnitz · Institut für Informatik, TU Clausthal (RA-F6.pdf) 23. Januar 2020 24/32

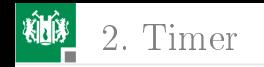

### Typische Motoransteuerung

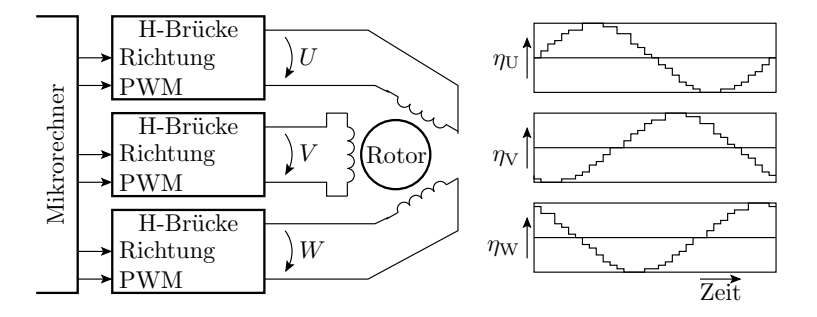

- Die Erzeugung von 3 sinusförmigen Mittelwertverläufen erfordert eine PWM-Einheit mit drei Vergleichsregistern.
- Ansteuerung über H-Brücken.
- Stufenlose Positions-, Geschwindigkeits- und Drehmomentsteuerung für viele Typen von Elektromotoren.

G. Kemnitz · Institut für Informatik, TU Clausthal (RA-F6.pdf) 23. Januar 2020 25/32

<span id="page-25-0"></span>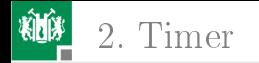

#### [Pulsweitenmessung](#page-25-0)

G. Kemnitz · Institut für Informatik, TU Clausthal (RA-F6.pdf) 23. Januar 2020 26/32

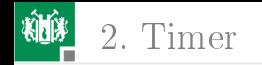

#### Pulsweitenmessung

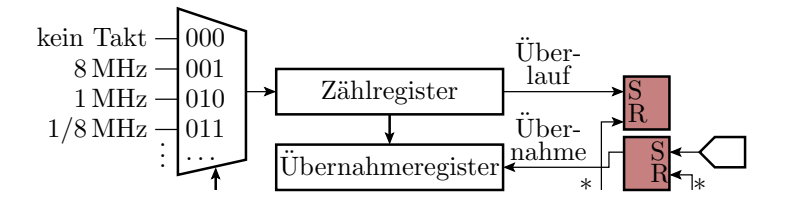

- Externes Ereignis (Schaltflanke) bewirkt Übernahme des Zählwerts in das Übernahmeregister und setzt das Ereignisbit. Polling auf oder ISR-Aufruf bei Ereignisbitaktivierung. **Programmgesteuerte Differenzbildung der Übernahmewerte** 
	- zwischen den Übernahmeereignissen.

<span id="page-27-0"></span>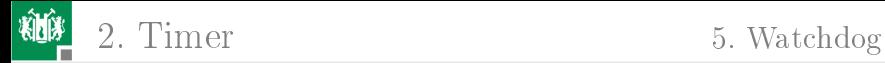

# [Watchdog](#page-27-0)

G. Kemnitz · Institut für Informatik, TU Clausthal (RA-F6.pdf) 23. Januar 2020 28/32

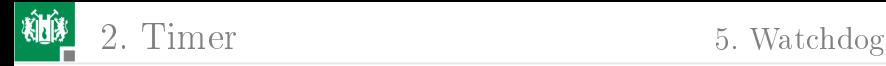

# Watchdog-Timer (WDT)

Jedes gröÿere Programm enthält statisch gesehen Fehler, die unter anderem auch dazu führen, dass das Programm abstürzt. Der WDT begrenzt die Dauer der Nichtverfügbarkeit durch Abstürze auf wenige ms bis s.

Funktionsprinzip:

- Zeitzähler, der Zeitimpulse zählt und bei Überlauf das System neuinitialisiert (und/oder Interrupt auslöst).
- Um Überläufe (Neuinitialisierungen) zu verhindern, muss das Programm in einer vorprogrammierten Mindestzeit Rücksetzbefehle für den Watchdog ausführen.

Programmierbar sind:

- die Zeit bis zum Überlauf und
- die Reaktion bei Überlauf (Interrupt, Neustart).

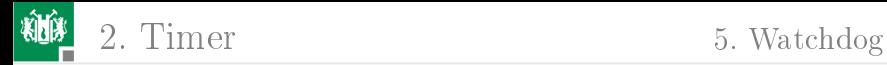

# Watchdog-Timer (WDT) des ATmega 2560

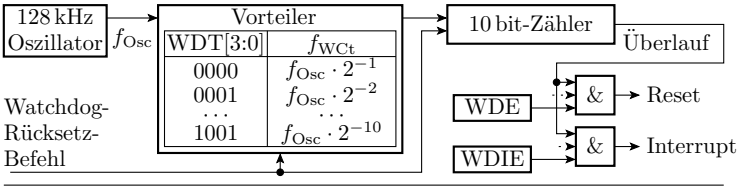

WDE WD-Rücksetz-Freigabebit WDIE WD-Interrupt-Freigabe

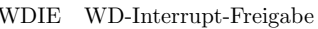

- Zeit bis zum Überlauf: programmierbar von 16 ms bis 8 s.
- Nur-Interrupt: »Wiederbelebung« per Software.
- Interrupt + Rücksetzen: Datenretten + Neustart.
- WDT-Reset mit Fuse-Bit WDTON auch dauerhaft aktivierbar. Dann keine Deaktivierung durch Software (-Fehler) möglich.

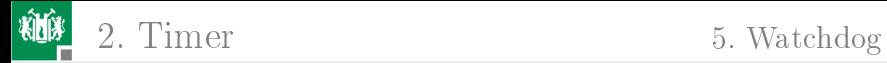

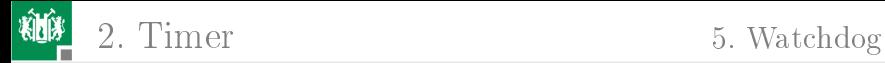